ICS 25.040.40 **ČSN**

**EN IEC 62714-4 OPRAVA 1** 18 4021

**Listopad 2021**

# ČESKÁ TECHNICKÁ NORMA

## **Technika výměnného formátu dat v technice řízení průmyslových procesů – Jazyk se značkami pro řízení – Část 4: Logika**

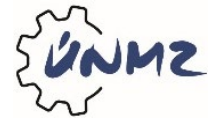

© Úřad pro technickou normalizaci, metrologii a státní zkušebnictví, 2021 Podle zákona č. 22/1997 Sb. smějí být české technické normy rozmnožovány a rozšiřovány jen se souhlasem Úřadu pro technickou normalizaci, metrologii a státní zkušebnictví. ČSN EN IEC 62714-4/Opr. 1

# EUROPEAN STANDARD NORME EUROPÉENNE EUROPÄISCHE NORM

# **EN IEC 62714- 4:2020/AC:2020-12**

December 2020

ICS 25.040.40

English Version

## Engineering data exchange format for use in industrial automation systems engineering - Automation markup language - Part 4: Logic (IEC 62714-4:2020/COR1:2020)

Format d'échange de données pour une utilisation dans l'ingénierie des systèmes d'automatisation industrielle - Automation markup language - Partie 4: Logique (IEC 62714-4:2020/COR1:2020)

 Datenaustauschformat für Planungsdaten industrieller Automatisierungssysteme - Automation Markup Language (AML) - Teil 4: Logik (IEC 62714-4:2020/COR1:2020)

This corrigendum becomes effective on 4 December 2020 for incorporation in the English language version of the EN.

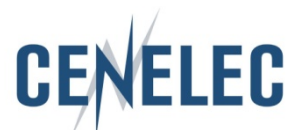

European Committee for Electrotechnical Standardization Comité Européen de Normalisation Electrotechnique Europäisches Komitee für Elektrotechnische Normung

**CEN-CENELEC Management Centre: Rue de la Science 23, B-1040 Brussels** 

© 2020 CENELEC All rights of exploitation in any form and by any means reserved worldwide for CENELEC Members.

EN IEC 62714-4:2020/AC:2020-12

ČSN EN IEC 62714-4/Opr. 1

## **Endorsement notice**

The text of the corrigendum IEC 62714-4:2020/COR1:2020 was approved by CENELEC as EN IEC 62714-4:2020/AC:2020-12 without any modification.

IEC 62714-4:2020/COR1:2020 – 1 – © IEC 2020

\_\_\_\_\_\_\_\_\_\_\_\_

**IEC 62714-4 Edition 2.0 2020-06**

**IEC 62714-4 Édition 2.0 2020-06**

**ENGINEERING DATA EXCHANGE FORMAT FOR USE IN INDUSTRIAL AUTOMATION SYSTEMS ENGINEERING – AUTOMATION MARKUP LANGUAGE –** 

**Part 4: Logic**

**FORMAT D'ÉCHANGE DE DONNÉES POUR UNE UTILISATION DANS L'INGÉNIERIE DES SYSTÈMES D'AUTOMATISATION INDUSTRIELLE – AUTOMATION MARKUP LANGUAGE –** 

**Partie 4: Logique** 

## **CORRIGENDUM 1**

Corrections to the French version appear after the English text.

Les corrections à la version française sont données après le texte anglais.

## INTRODUCTION

*Replace the existing reference to* "Subclause 10.4.2" *by* "Clause 11".

## **4 Conformity**

*Replace the existing reference to* "10.4.2" *by* "Clause 11".

## **5.4 Referencing logic information**

*Replace the existing reference to* "Subclause 10.4.2" *by* "Clause 11".

## **7.1.1 Use of IEC 61131-10 schema**

*Replace the existing word "*SCF" *by* "SFC".

#### **8.3.1 Common rules**

*Replace the existing reference to* "6.3.2" *by* "8.3.2". *Replace the existing reference to* "6.3.3" *by* "8.3.3". *Replace the existing reference to* "6.3.4" *by* "8.3.4". *Replace the existing references to* "6.3.5" *by* "8.3.5". *Replace the existing references to* "6.3.6" *by* "8.3.6".

#### **8.4.1 Common rules**

*Replace the existing reference to* "6.4.2" *by* "8.4.2". *Replace the existing reference to* "6.4.3" *by* "8.4.3". *Replace the existing reference to* "6.4.4" *by* "8.4.4". *Replace the existing reference to* "6.4.5" *by* "8.4.5".

#### **Table 24 – RoleClass LogicModelObject**

*Replace the existing reference to* "10.4.2" *by* "Clause 11".

#### **Table 25 – InterfaceClass LogicModelInterface**

*Replace the existing reference to* "10.4.2" *by* "Clause 11".

#### **Table 26 – InterfaceClass SequencingLogicModelInterface**

*Replace the existing reference to* "10.4.2" *by* "Clause 11".

## **Table 27 – InterfaceClass BehaviourLogicModelInterface**

*Replace the existing reference to* "10.4.2" *by* "Clause 11".

IEC 62714-4:2020/COR1:2020 – 3 – © IEC 2020

## **Table 29 – InterfaceClass LogicModelElementInterface**

*Replace the existing reference to* "Clause 12" *by* "Clause 11".

*Replace the existing reference to* "Annex C" *by* "Annex B".

## **Table 30 – InterfaceClass VariableInterface**

*Replace the existing reference to* "Clause 12" *by* "Clause 11".

*Replace the existing reference to* "Annex C" *by* "Annex B".

## **Table 34 – InterfaceClass PLCopenXMLInterface**

*Replace the existing number* "2.0.1" *by* "2.01".

#### **12.2 Referencing interlocking information**

*Replace the existing reference to* "10.4.2" *by* "Clause 11".

#### **B.2.1 General**

*Replace the existing reference to* "10.4.2" *by* "Clause 11".

## **B.3.1 General**

*Replace the existing reference to* "10.4.2" *by* "Clause 11".

## **C.4 Referencing interlocking information with interlocking condition**

*Replace the existing reference to* "10.4.2" *by* "Clause 11".

## **D.2 AutomationMLLogicRoleClassLib**

*Replace the existing term* "<RoleClass Name="InterlockingTargetGroup">" by "<RoleClass Name="InterlockingTargetGroup" RefBaseClassPath="AutomationMLBaseRoleClassLib/AutomationMLBaseRole/Group">".

*Replace the existing term* "<RoleClass Name="InterlockingSourceGroup">" *by* "<RoleClass Name="InterlockingSourceGroup" RefBaseClassPath="AutomationMLBaseRoleClassLib/AutomationMLBaseRole/Group">".

*Replace the existing term* "<RoleClass Name="LogicModelObject">" *by* "<RoleClass Name="LogicModelObject" RefBaseClassPath="AutomationMLBaseRoleClassLib/AutomationMLBaseRole/Group">".

## **D.3 AutomationMLLogicInterfaceClassLib**

*Replace the existing term* "<InterfaceClass Name="LogicModelInterface">" *by* "<InterfaceClass Name="LogicModelInterface" RefBaseClassPath="AutomationMLInterfaceClassLib/AutomationMLBaseInterface/ExternalDataConnector">".

*Replace the existing term* "<InterfaceClass Name="LogicModelElementInterface">" *by* "<InterfaceClass Name="LogicModelElementInterface" RefBaseClassPath="AutomationMLInterfaceClassLib/AutomationMLBaseInterface/ExternalDataConnector">".

## **D.4 AutomationMLPLCopenXMLInterfaceClassLib**

*Replace the existing term* "<InterfaceClass Name="VariableInterface"/>" *by* "<InterfaceClass Name="VariableInterface" RefBaseClassPath="AutomationMLInterfaceClassLib/AutomationMLBaseInterface/ExternalDataConnector/PLCo penXMLInterface" />".

IEC 62714-4:2020/COR1:2020 – 5 – © IEC 2020

Corrections à la version française:

## INTRODUCTION

*Remplacer la référence existante* "Le 10.4.2" *par* "L'Article 11".

## **4 Conformité**

*Remplacer la référence existante* "10.4.2" *par* "Les Article 11".

## **5.4 Référencement des informations concernant la logique**

*Remplacer la référence existante* "en 10.4.2" *par* "à l'Article 11".

## **7.1.1 Utilisation du schéma IEC 61131-10**

*Remplacer le mot existant "*SCF" *par* "SFC".

## **8.3.1 Règles communes**

*Remplacer la référence existante* "6.3.2" *par* "8.3.2".

*Remplacer la référence existante* "6.3.3" *par* "8.3.3".

*Remplacer la référence existante* "6.3.4" *par* "8.3.4".

*Remplacer les références existantes* "6.3.5" *par* "8.3.5".

*Remplacer les références existantes* "6.3.6" *par* "8.3.6".

## **8.4.1 Règles communes**

*Remplacer la référence existante to* "6.4.2" *par* "8.4.2". *Remplacer la référence existante* "6.4.3" *par* "8.4.3". *Remplacer la référence existante* "6.4.4" *par* "8.4.4". *Remplacer la référence existante* "6.4.5" *par* "8.4.5".

## **Tableau 24 – RoleClass LogicModelObject**

*Remplacer la référence existante* "en 10.4.2" *par* "à l'Article 11".

## **Tableau 25 – InterfaceClass LogicModelInterface**

*Remplacer la référence existante* "en 10.4.2" *par* "à l'Article 11".

**Tableau 26 – InterfaceClass SequencingLogicModelInterface**

*Remplacer la référence existante* "en 10.4.2" *par* "à l'Article 11".

## **Tableau 27 – InterfaceClass BehaviourLogicModelInterface**

*Remplacer la référence existante* "en 10.4.2" *par* "à l'Article 11".

## **Tableau 29 – InterfaceClass LogicModelElementInterface**

*Remplacer la référence existante* "Article 12" *par* "Article 11".

*Remplacer la référence existante* "Annexe C" *par* "Annexe B".

## **Tableau 30 – InterfaceClass VariableInterface**

*Remplacer la référence existante* "Article 12" *par* "Article 11". *Remplacer la référence existante* "Annexe C" *par* "Annexe B".

## **Tableau 34 – InterfaceClass PLCopenXMLInterface**

*Remplacer le numéro existant* "2.0.1" *par* "2.01".

## **12.2 Référencement des informations concernant le verrouillage**

*Remplacer la référence existante* "en 10.4.2" *par* "à l'Article 11".

IEC 62714-4:2020/COR1:2020 – 7 – © IEC 2020

#### **B.2.1 Généralités**

*Remplacer la référence existante* "en 10.4.2" *par* "à l'Article 11".

#### **B.3.1 Généralités**

*Remplacer la référence existante* "en 10.4.2" *par* "à l'Article 11".

## **C.4 Référencements des informations concernant le verrouillage avec condition de verrouillage**

*Remplacer la référence existante* "de 10.4.2" *par* "de l'Article 11".

## **D.2 AutomationMLLogicRoleClassLib**

*Remplacer le terme existant* "<RoleClass Name="InterlockingTargetGroup">" *par* "<RoleClass Name="InterlockingTargetGroup" RefBaseClassPath="AutomationMLBaseRoleClassLib/AutomationMLBaseRole/Group">".

*Remplacer le terme existant* "<RoleClass Name="InterlockingSourceGroup">" *par* "<RoleClass Name="InterlockingSourceGroup" RefBaseClassPath="AutomationMLBaseRoleClassLib/AutomationMLBaseRole/Group">".

*Remplacer le terme existant* "<RoleClass Name="LogicModelObject">" *par* "<RoleClass Name="LogicModelObject" RefBaseClassPath="AutomationMLBaseRoleClassLib/AutomationMLBaseRole/Group">".

## **D.3 AutomationMLLogicInterfaceClassLib**

*Remplacer le terme existant* "<InterfaceClass Name="LogicModelInterface">" *par* "<InterfaceClass Name="LogicModelInterface" RefBaseClassPath="AutomationMLInterfaceClassLib/AutomationMLBaseInterface/ExternalDataConnector">".

*Remplacer le terme existant* "<InterfaceClass Name="LogicModelElementInterface">" *par* "<InterfaceClass Name="LogicModelElementInterface" RefBaseClassPath="AutomationMLInterfaceClassLib/AutomationMLBaseInterface/ExternalDataConnector">".

## **D.4 AutomationMLPLCopenXMLInterfaceClassLib**

*Remplacer le terme existant* "<InterfaceClass Name="VariableInterface"/>" *par* "<InterfaceClass Name="VariableInterface" RefBaseClassPath="AutomationMLInterfaceClassLib/AutomationMLBaseInterface/ExternalDataConnector/PLCo penXMLInterface" />".

U p o z o r n ě n í : Oznámení o změnách, opravách a nově vydaných normách jsou uveřejňována ve Věstníku Úřadu pro technickou normalizaci, metrologii a státní zkušebnictví.

Vaše názory, podněty a připomínky týkající se technických norem a zájmu o možnou účast v procesech technické normalizace lze zaslat na e-mailovou adresu info@agentura-cas.cz.

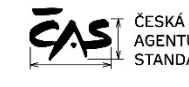

ČSN EN IEC 62714-4 OPRAVA 1<br>
Vydala Česká agentura pro standardizaci na základě<br>
STANDARDIZACI Rok vydání 2021, 12 stran<br>
Cenová skupina 998<br>
STANDARDIZACI Cenová skupina 998<br> **STANDARDIZACI Cenová skupina 998**<br>
STANDARDIZ Vydala Česká agentura pro standardizaci na základě ustanovení § 5 odst. 2 zákona č. 22/1997 Sb. Rok vydání 2021, 12 stran Cenová skupina 998

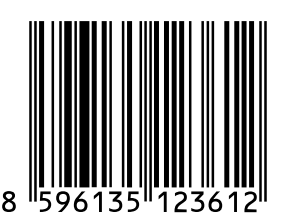